## **How to use SMS to register with mobile OTP App**

Please login binding platform to confirm phone Num when register Lenovo OTP with phone. Specific register way, please [click here.](https://hardware.otp.lenovo.com/otp-self-portal/assets/helpfile/help_en.pdf)

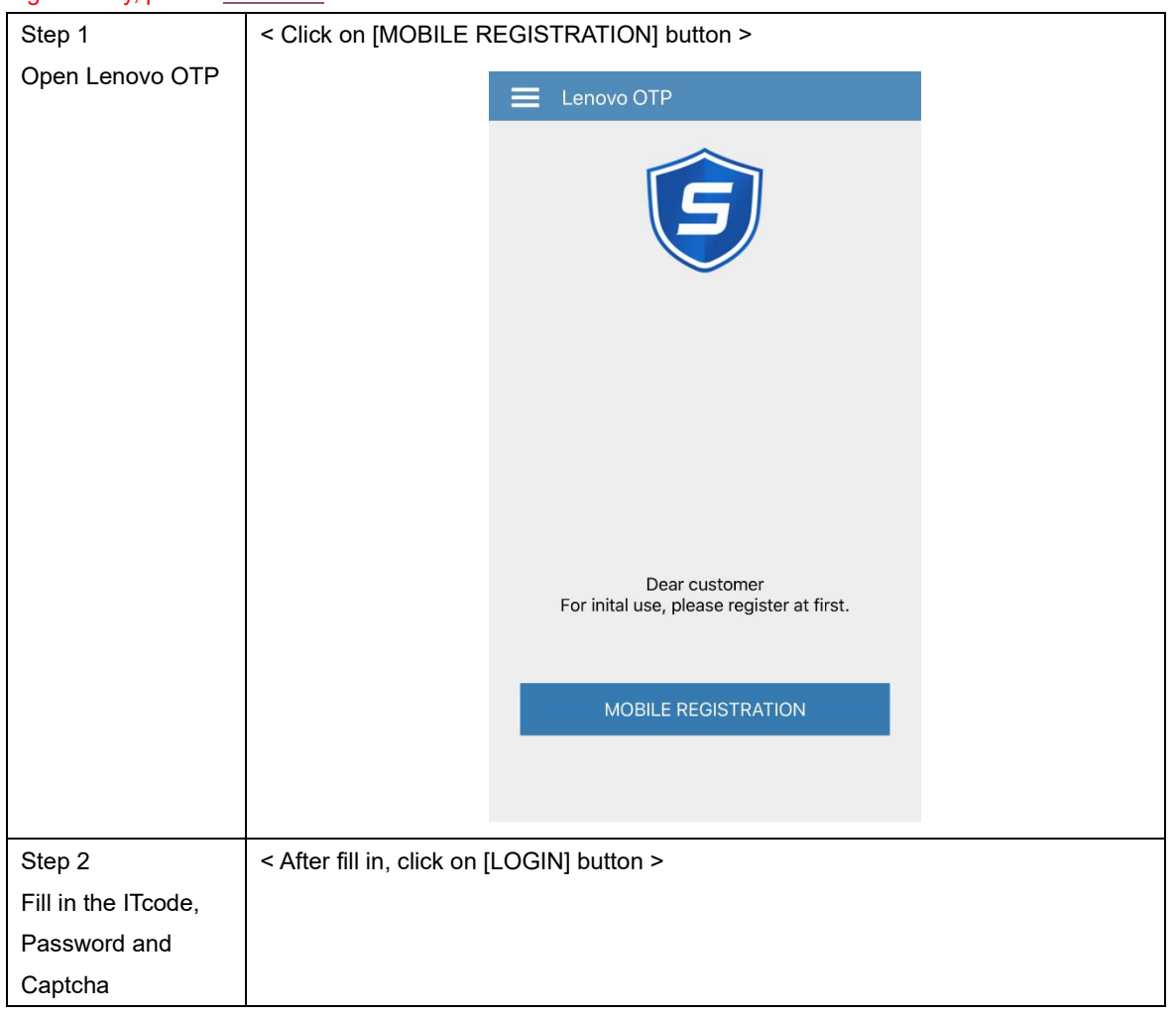

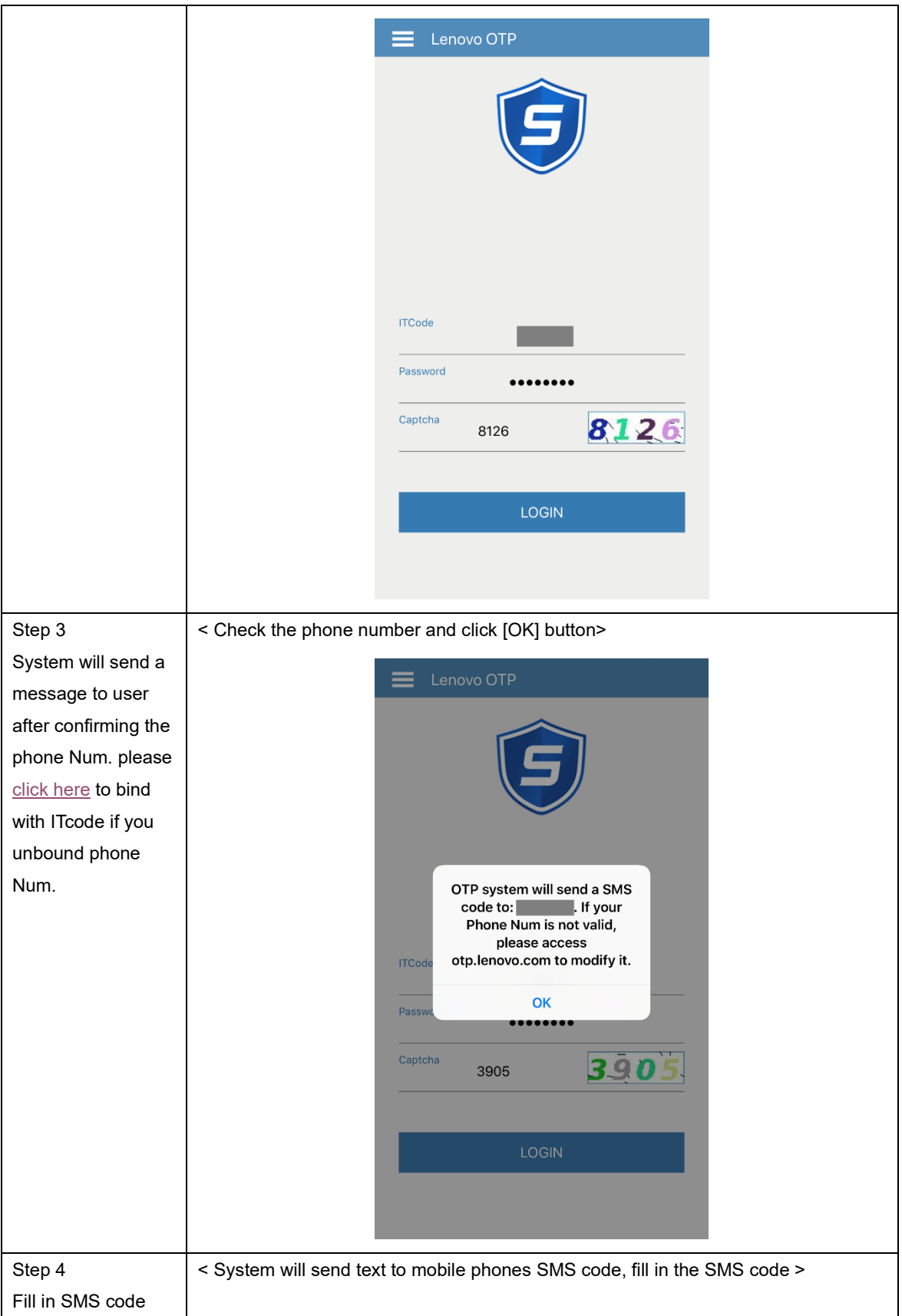

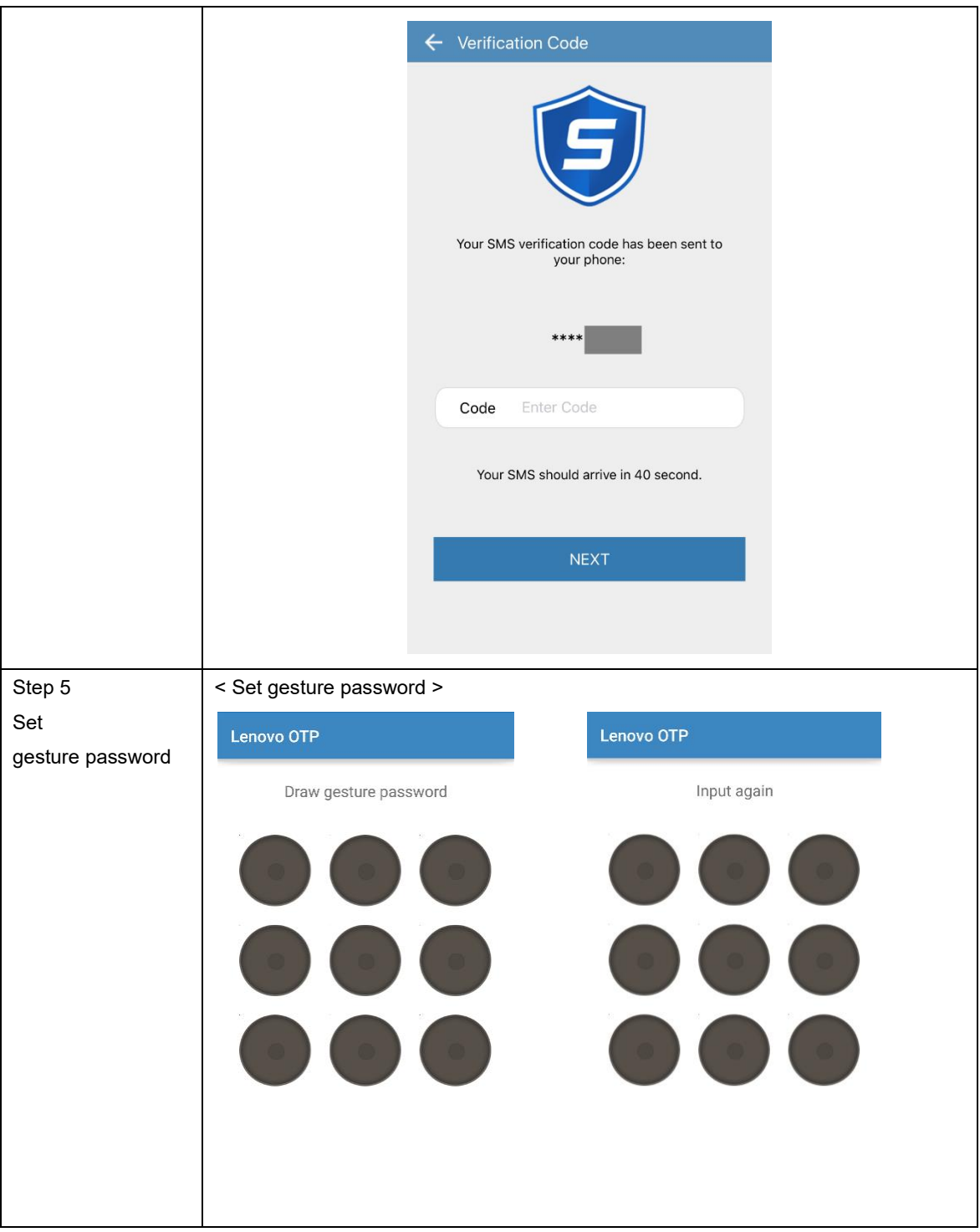

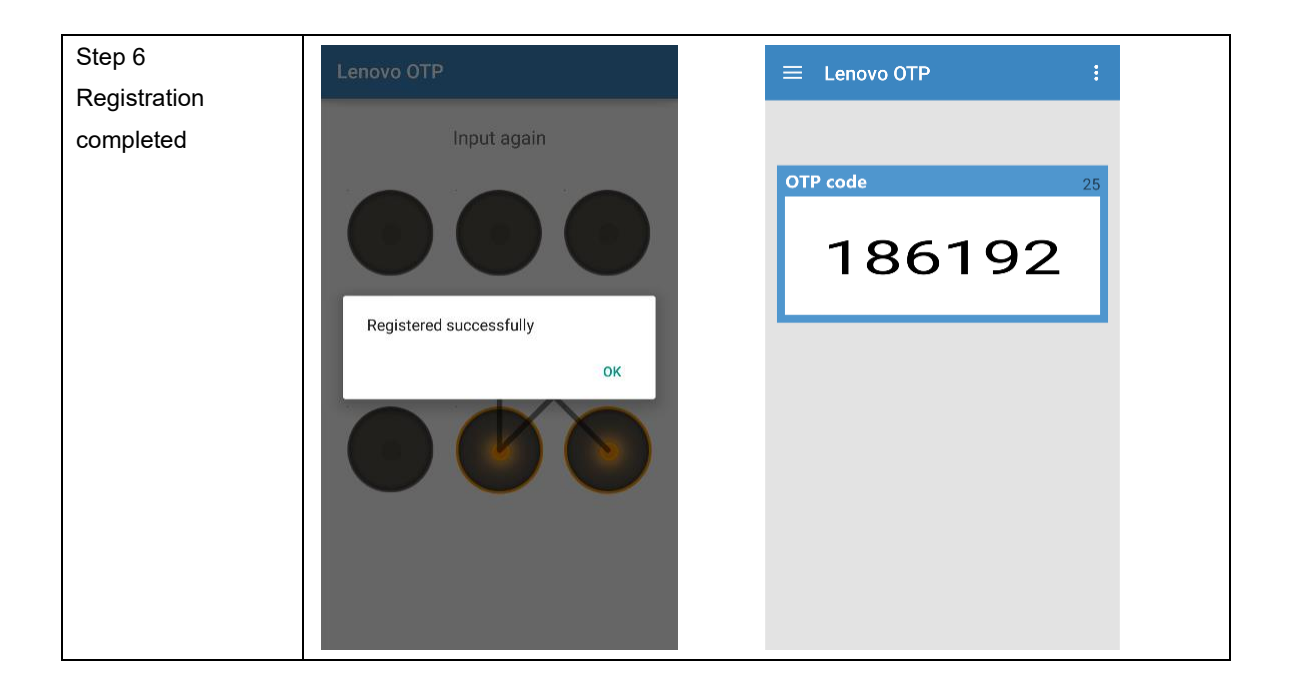